# **Condition Variables and Semaphore**

#### **CPSC 457: Principles of Operating Systems Winter 2024**

**Contains slides from Pavol Federl, Mea Wang, Andrew Tanenbaum and Herbert Bos, Silberschatz, Galvin and Gagne**

Jonathan Hudson, Ph.D. **Instructor** Department of Computer Science University of Calgary

<u> Tanzania da Tanzania da Tanzania da Tanzania da Tanzania da Tanzania da Tanzania da Tanzania da Tanzania da T</u>

**Tuesday, 28 November 2024**

*Copyright © 2024*

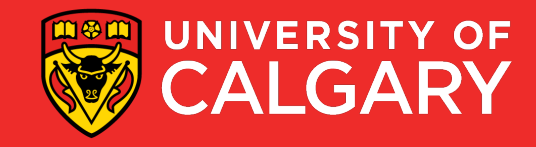

### **Topics**

- producer-consumer problem
- mutexes and condition variables
- semaphores

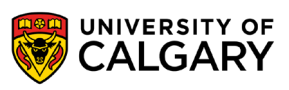

## **Producer/Consumer Problem**

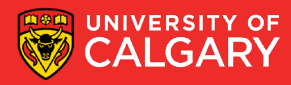

#### **Producer-consumer problem**

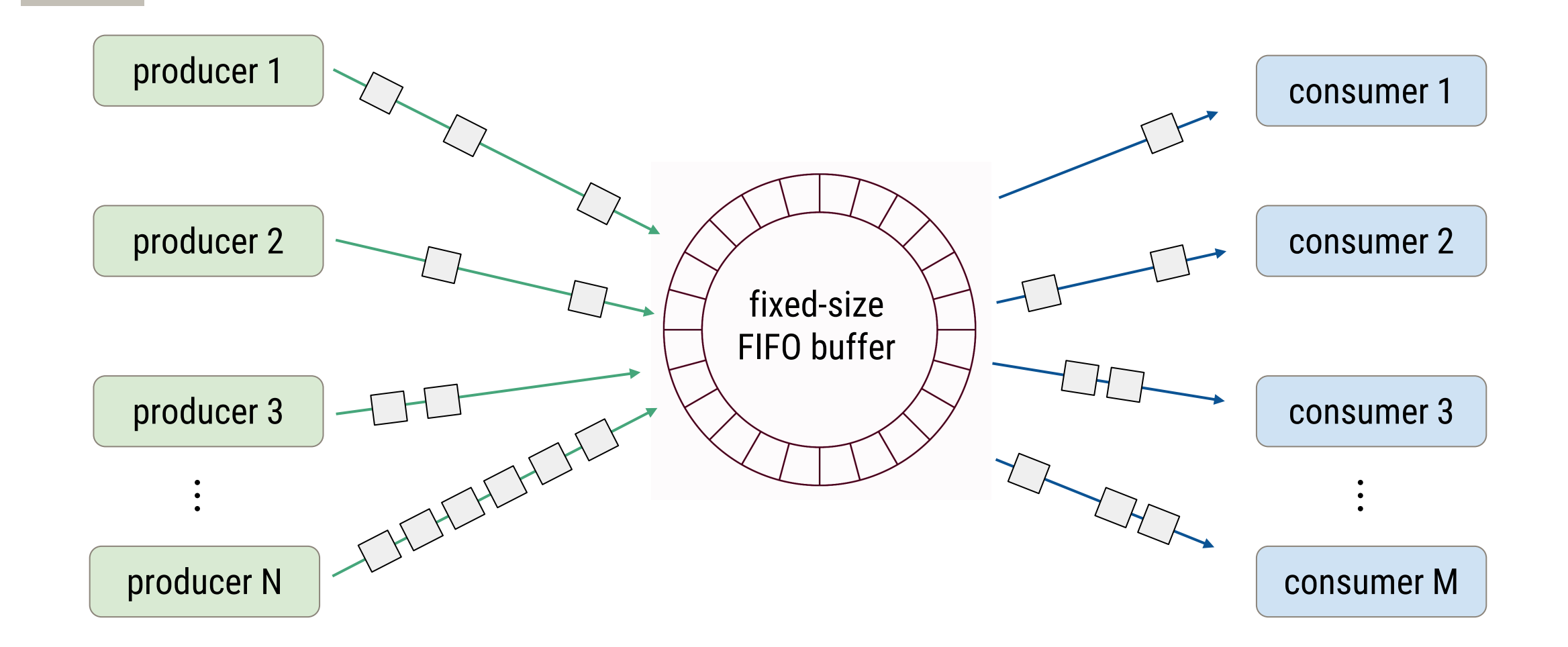

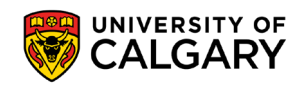

## **The producer-consumer problem**

- simplest case: one consumer and one producer processes/threads
- the two processes or threads share a **fixed-size buffer**, used as a queue
- producer puts data into buffer, must wait if buffer full
- consumer takes data out of the buffer, must wait if buffer empty
- both could be producing and consuming at different rates

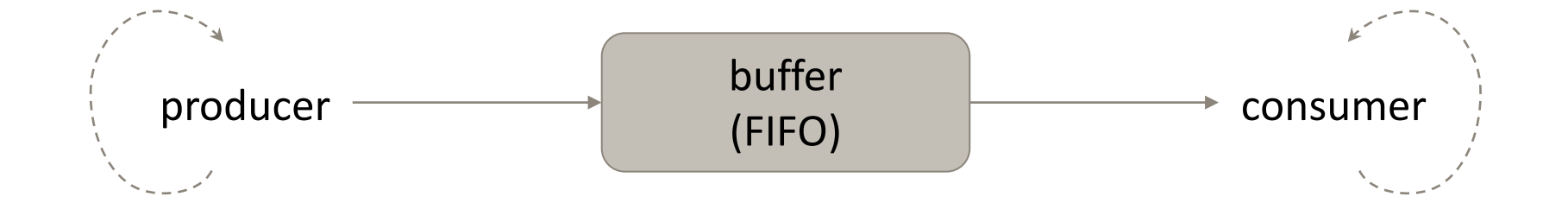

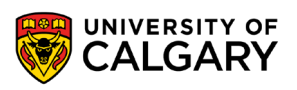

## **Unix Pipes**

\_\_\_\_\_

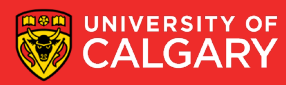

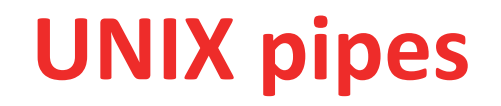

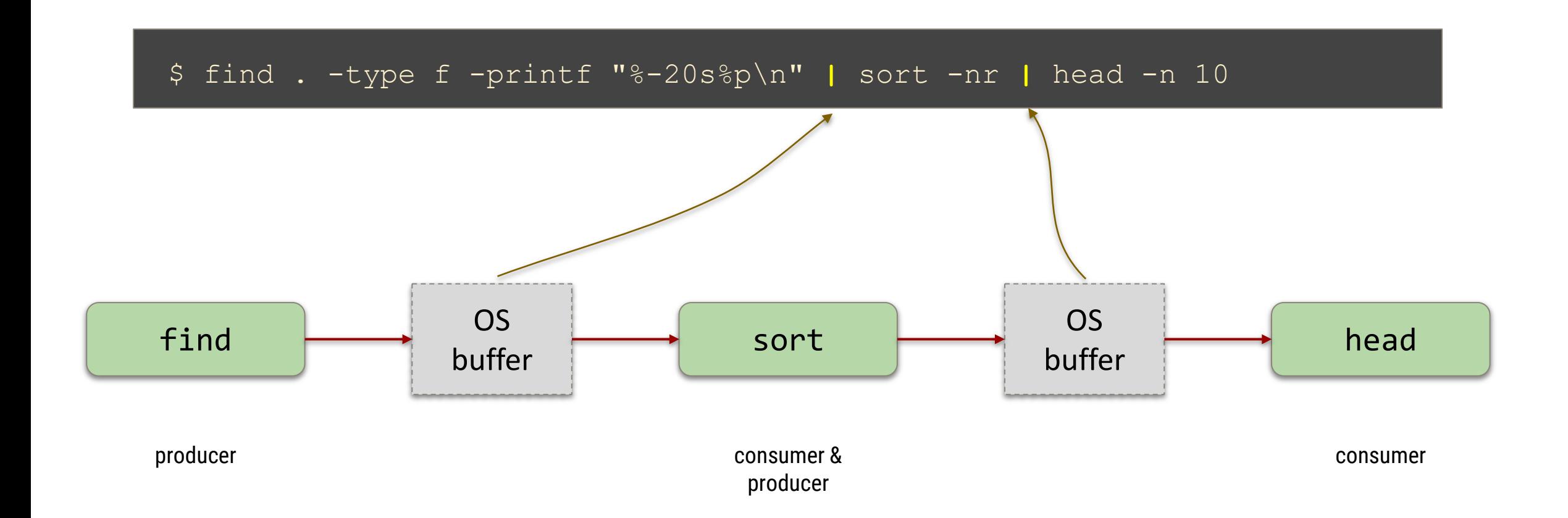

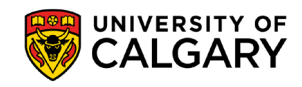

## **Circular Buffer**

\_\_\_\_\_\_

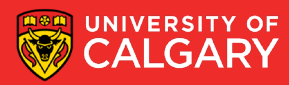

## **Circular buffer**

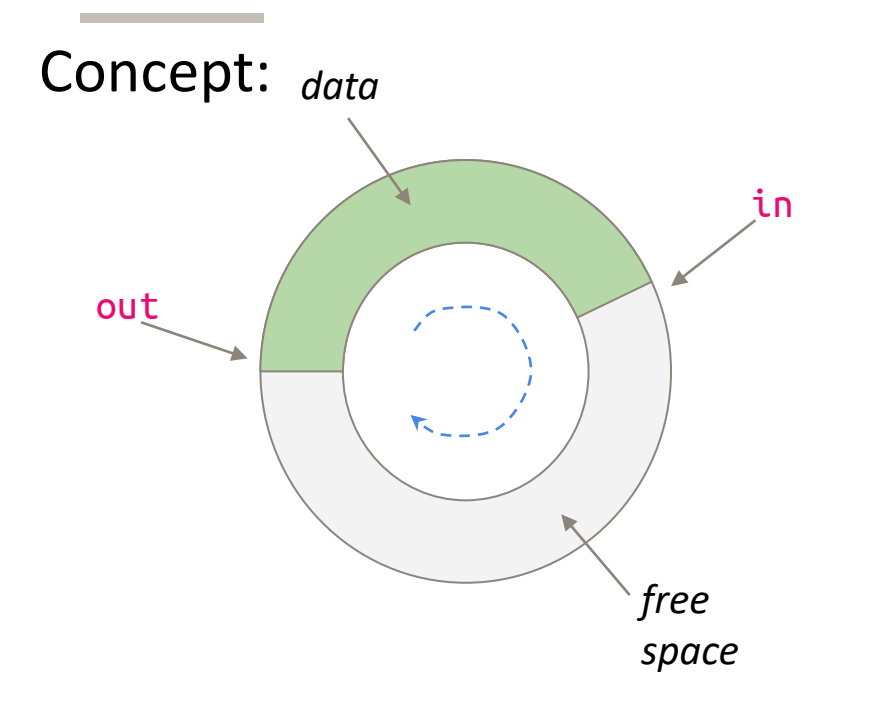

Implementation:

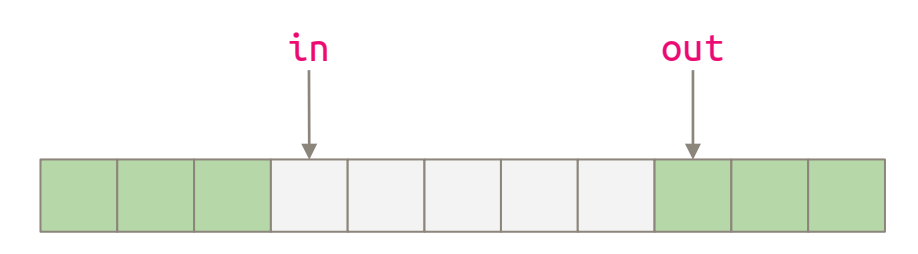

- common way to implement fixed-size queue typedef struct { ... } item; item buffer[BUFF\_SIZE]; int in =  $0$ ; // next free position int out =  $0$ ; // next filled position int count =  $0$ ; // number of items in buffer
- buffer is empty when:  $in == out or when count == 0$ • buffer is full when:  $(in + 1)$  % BUFF $_5$ IZE == out or when count == BUFF\_SIZE

count is not really needed since  $count = (in-out+BS) % BS$ but we'll use it anyways

## **Implementations**

\_\_\_\_\_\_

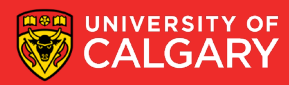

## **Possible implementation - with race condition**

```
while(1) {
  item = producedItem();
  // wait while buffer is full
  while((in+1) % BUFF SIZE == out) {;}
  // insert item into buffer
  buffer[in] = item;in = (in + 1) % BUFF SIZE;
  count ++;
}
```
#### **Thread 1 ― producer Thread 2 ― consumer**

```
while(1) {
  // wait while buffer is empty
  while( in == out) {; }
  // remove item from buffer
  item = buffer[out];out = (out+1) % BUFF SIZE;
  count --;consumeItem(item);
}
```
Can you spot the race condition?

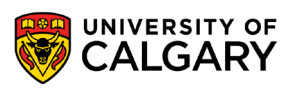

### **Possible implementation - with race condition**

#### **Thread 1 ― producer Thread 2 ― consumer** while $(1)$  { while $(1)$  {  $item = producedItem()$ ; // wait while buffer is empty // wait while buffer is full while( in ==  $out)$  {;} while((in+1) % BUFF SIZE ==  $out)$  {;} // remove item from buffer // insert item into buffer  $item = buffer[out];$ buffer[in] = item;  $\begin{array}{rcl} \text{out} + 1 & \text{out} \\ \text{out} & \text{out} \end{array}$  = count  $reg2$  $\frac{1}{\pi}$   $\left(\frac{1}{\pi} + 1\right)$   $\left(\frac{1}{\pi} + 1\right)$   $\left(\frac{1}{\pi} + 1\right)$  $count --;$  $\begin{array}{rcl} \text{const} & \text{reg2} & = \text{reg2 - 1} \\ \text{count} & = \text{reg2} \end{array}$ count ++;  $count = reg1$ } } T1:  $req1 = count$  // count=5

Possible execution sequence (starting eg. with count=5):

**12**

- T2:  $reg2 = count$  // count=5 T2:  $reg2 = reg2 - 1$  // count=5 T2: count =  $req2$  // count=4 T1:  $req1 = req1 + 1$  //  $count=4$ T1:  $count = req1$  //  $count=6$ 
	-
	- -

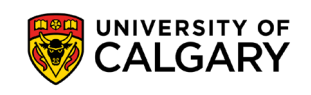

## **Possible implementation - with a mutex**

```
while(1) {
  item = producedItem();
  // wait while buffer is full
  while((in+1) % BUFF SIZE == out) \{ ; \}// insert item into buffer
 buffer[in] = item;in = (in + 1) % BUFF SIZE;
  pthread_mutex_lock(& mut);
    count ++; // critical section
  pthread_mutex_unlock(& mut);
}
```
#### **Thread 1 ― producer Thread 2 ― consumer**

}

#### while $(1)$  { // wait while buffer is empty while( in ==  $out)$  {; } // remove item from buffer  $item = buffer[out];$  $out = (out+1)$  % BUFF SIZE; **pthread\_mutex\_lock(& mut); count --; // critical section pthread\_mutex\_unlock(& mut);** consumeItem(item);

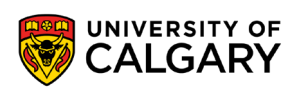

Did we fix all problems?

## **Possible implementation - with a mutex**

#### while $(1)$  {  $item = producedItem()$ ; // wait while buffer is full while((in+1) % BUFF SIZE == out)  $\{; \}$ // insert item into buffer  $buffer[in] = item;$  $in = (in + 1)$  % BUFF SIZE; **pthread\_mutex\_lock(& mut); count ++; // critical section pthread\_mutex\_unlock(& mut);** } while $(1)$  { // wait while buffer is empty while ( in == out)  $\{\overline{\cdot}\}$ // remove item from buffer  $item = buffer[out];$  $out = (out+1)$  % BUFF SIZE; **pthread\_mutex\_lock(& mut); count --; // critical section pthread\_mutex\_unlock(& mut);** consumeItem(item); } **Thread 1 ― producer Thread 2 ― consumer**

- this solution would work, but only for **one** producer thread and **one** consumer thread
- with multiple producers and/or multiple consumers we would have race condition[s]
- another important problem: busy wait!

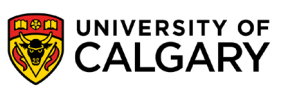

## **Possible implementation – with a mutex and deadlock**

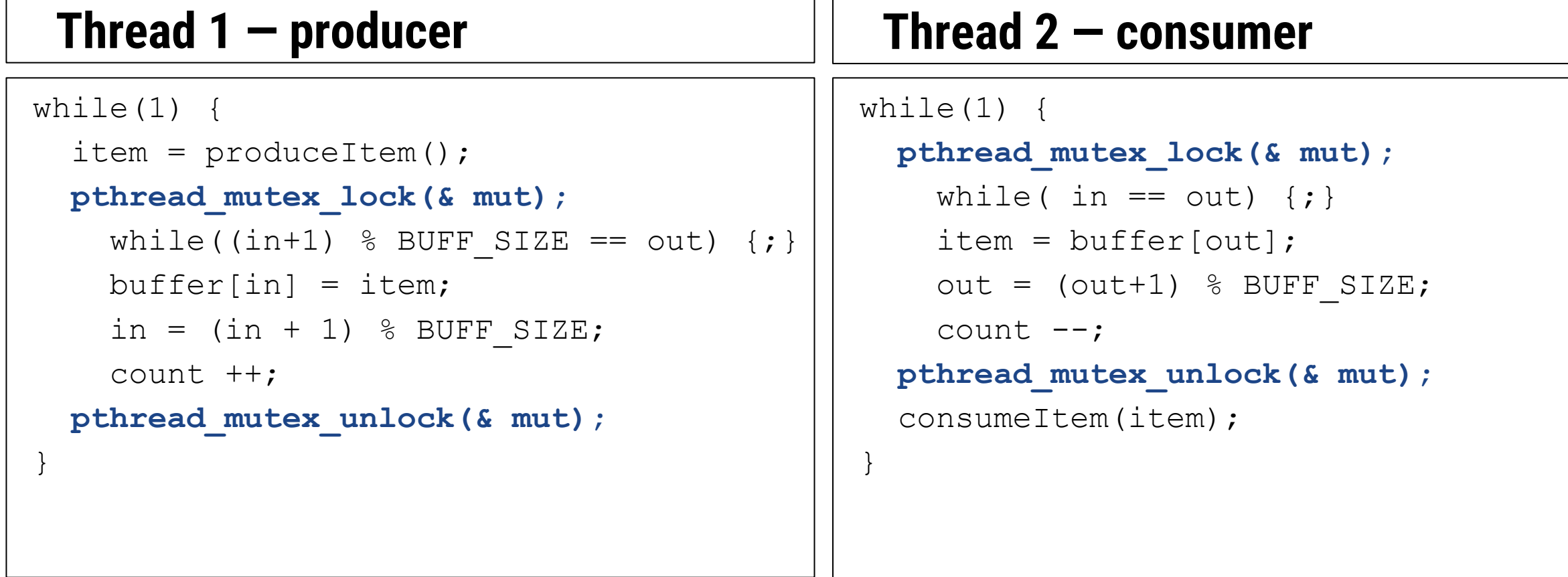

Not a good solution – there is now a deadlock possibility… can you find it?

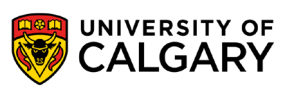

## **Possible implementation – with a mutex and deadlock**

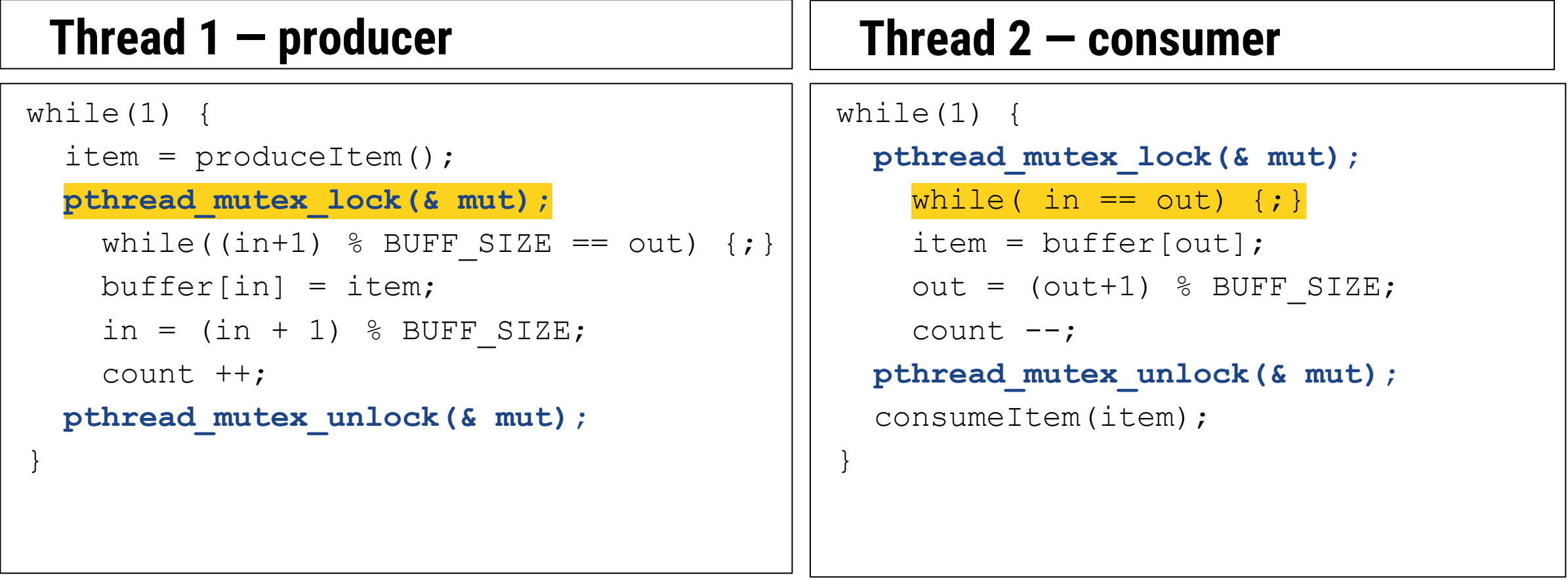

- one possible deadlock: buffer is empty, and consumer enters its critical section ...
- consumer spins in a while loop inside CS, while producer is blocked on trying to acquire mutex

■ another deadlock: can you find it?

**16**

## **Possible implementation – with a mutex and deadlock**

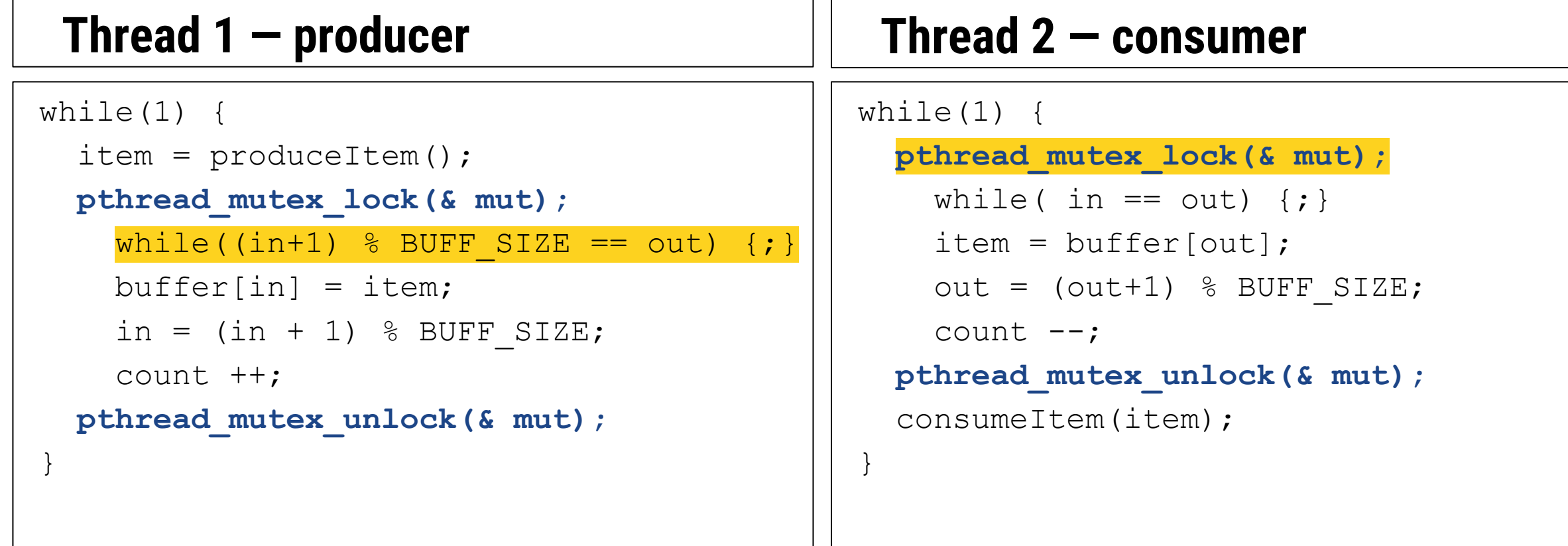

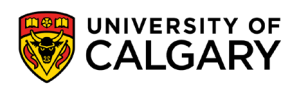

## **Condition Variables**

\_\_\_\_\_\_

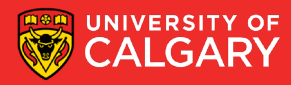

## **Condition variables (CVs)**

- condition variables are another type of synchronization primitive, used with mutexes
- perfect for implementing critical sections with loops that wait for some 'condition' to happen

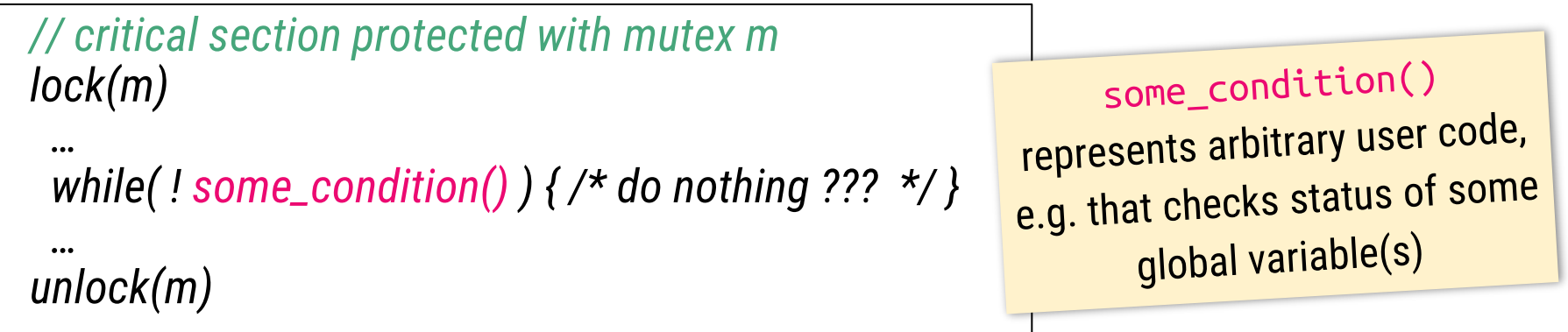

• in many cases, while inside the "do nothing" loop, it would be safe to let another thread run its critical section

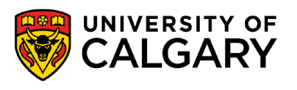

## **Condition variables (CVs)**

• would this work?

```
// critical section protected with mutex m:
m.lock();
   // some code requiring mutex to be locked
  while( ! some condition() ) {
    // assume that while we are inside the loop, it would be safe
     // to let some other thread run…
    m.unlock();
    std::this thread::sleep for(std::chrono::milliseconds(x));
     m.lock();
 }
   // more code requiring mutex to be locked
unlock(m)
```
- it would "kind of" work, but what is the right amount of sleep **x** ?
- it would work much better if we could sleep until the other thread wakes us up…

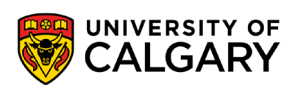

## **Common pattern for using CVs**

- a thread locks a mutex and enters its critical section
- while still inside CS, the thread needs to wait for some condition to become true
- but the condition can only become true by allowing some other thread to lock the mutex
- to facilitate this, the thread calls wait(cv), which releases the mutex and puts thread to sleep

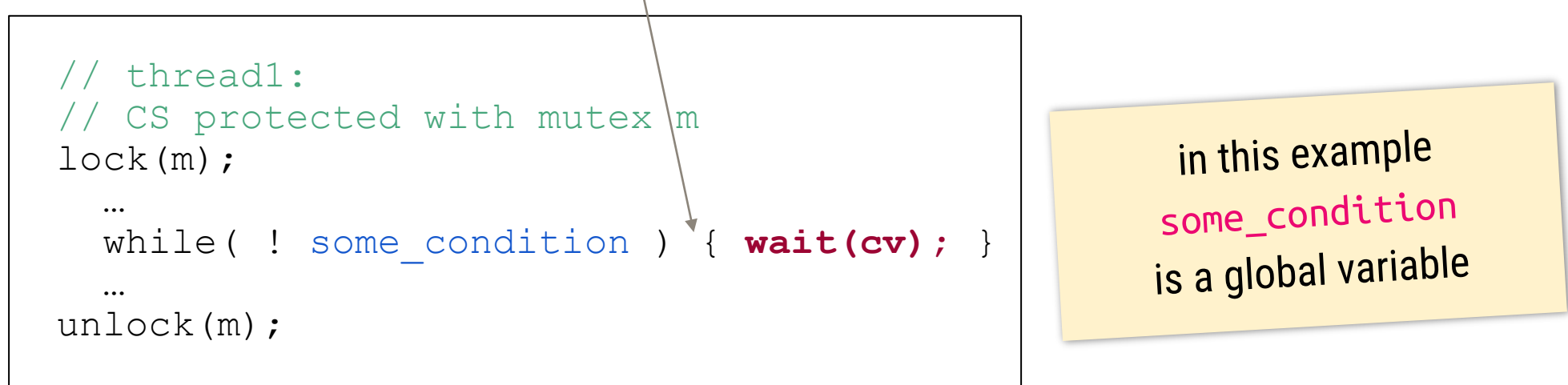

- now some other thread can lock the mutex and execute code that will satisfy the condition
- yes, two threads are now in CS, but one of them is sleeping and cannot cause damage…
- when the other thread releases mutex, the mutex in the first thread is automatically re-locked

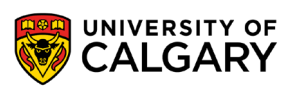

## **Condition variables**

- eventually some other thread
	- locks the mutex (optional)
	- changes some state that will satisfy the condition
	- notifies the waiting thread via the condition variable, via signal(cv)
	- releases mutex (optional)
- the waiting thread then wakes up, and acquires the mutex back automatically

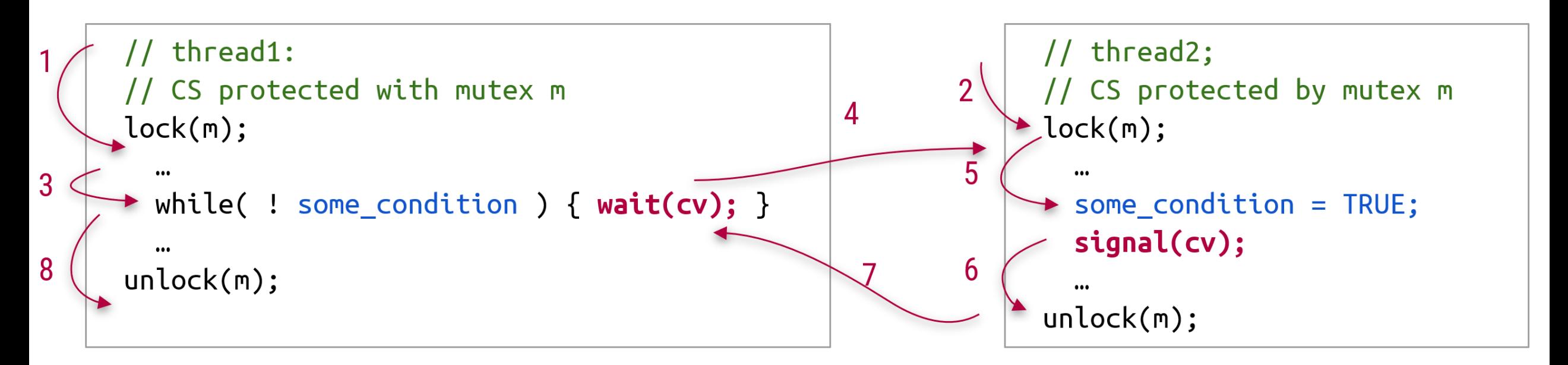

## **Condition Variables in pthreads**

<u> Andrew Harrison (f. 1888)</u>

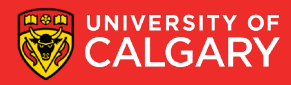

## **Condition variables with pthreads**

pthread mutex t mutex;  $//$  mutex pthread cond t cond;  $//$  condition variable pthread\_cond\_wait(&cond, &mutex);

- unlocks mutex and puts the calling thread to sleep, until some other thread wakes it up via pthread\_cond\_signal(&cond)
- after waking up, the mutex is automatically re-acquired
- after returning, the condition must be rechecked !!! (spurious wakeups)

pthread\_cond\_signal(&cond);

- wakes up one thread waiting on cond
- if no threads waiting on cond, the signal is lost
- must be paired with pthread mutex unlock() if the blocked thread uses the same mutex

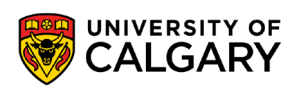

### **Condition variables**

#### pthread\_cond\_init(& cond, & attr)

• initializes condition variable

#### pthread\_cond\_destroy(& cond)

• destroys a condition variable

#### pthread\_cond\_broadcast(& cond)

• wakes up all threads waiting on the condition

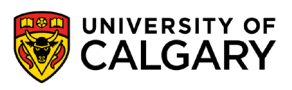

## **Condition Variables Examples**

\_\_\_\_\_\_

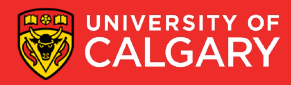

## **Condition variable example (C)**

- thread 1 decrementing counter, but never below 0
- thread 2 incrementing counter

```
Thread 1
                                                                                     Thread 2
while(1) \{pthread mutex lock(&mutex);
                                                      while(1) \{while(counter == 0) {
                                                        pthread_mutex_lock(&mutex);
      // busy wait & deadlock here
                                                          counter ++; // CS
    \mathcal{F}counter -; // CS
                                                        pthread mutex unlock(&mutex);
  pthread_mutex_unlock(&mutex);
                                                      \mathcal{E}ן
```
- this code has busy wait, and nearly guaranteed deadlock
- it is trivial to fix the above with a condition variable

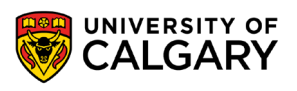

## **Condition variable example (pthreads)**

- thread 1 decrementing counter, but never below 0
- thread 2 incrementing counter

```
Thread 1
while(1) \{pthread mutex lock(&mutex);
                                                   while(1) \{while(counter == 0) {
                                                     pthread mutex lock(&mutex);
      pthread_cond_wait(&cond, &mutex);
                                                       counter ++; // CS
                                                       pthread_cond_signal(&cond);
    counter --; // CS
                                                     pthread_mutex_unlock(&mutex);
  pthread_mutex_unlock(&mutex);
\mathcal{F}
```
- no deadlocks
- no busy waiting

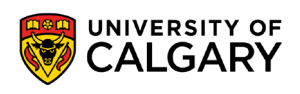

Thread 2

## **Condition variable example (C++)**

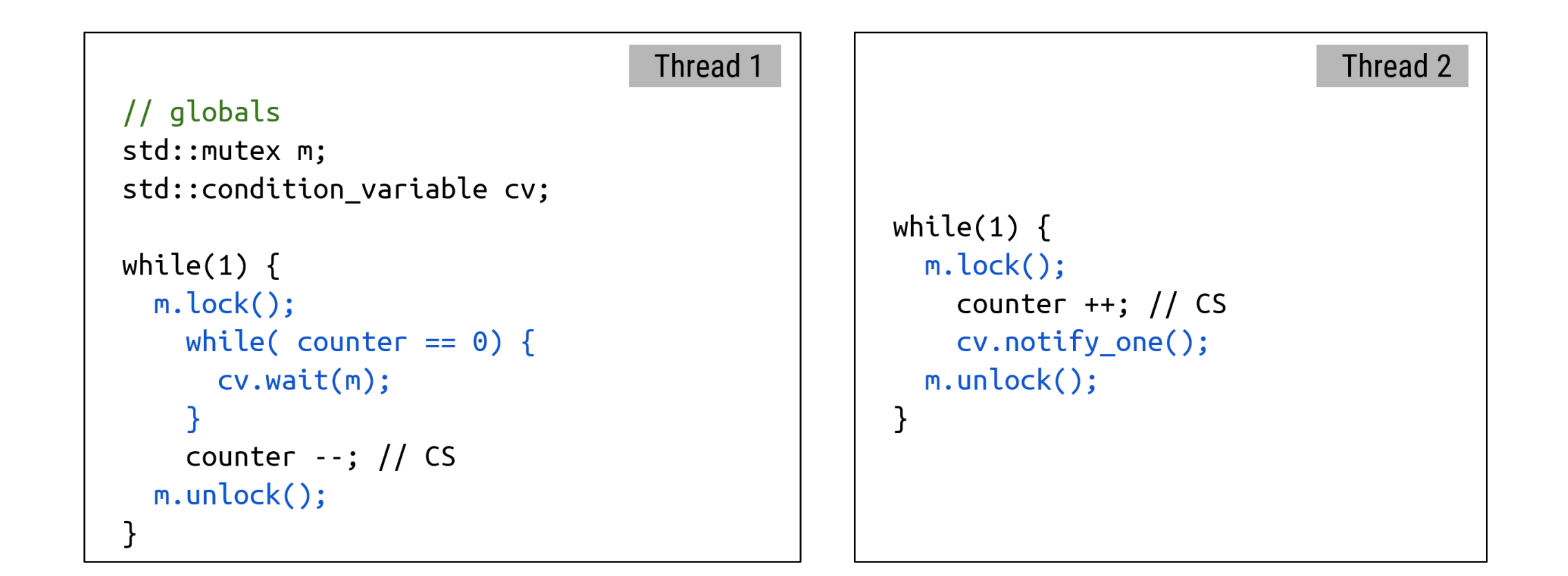

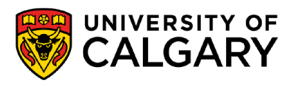

## **Condition variable example (with C++ unique lock)**

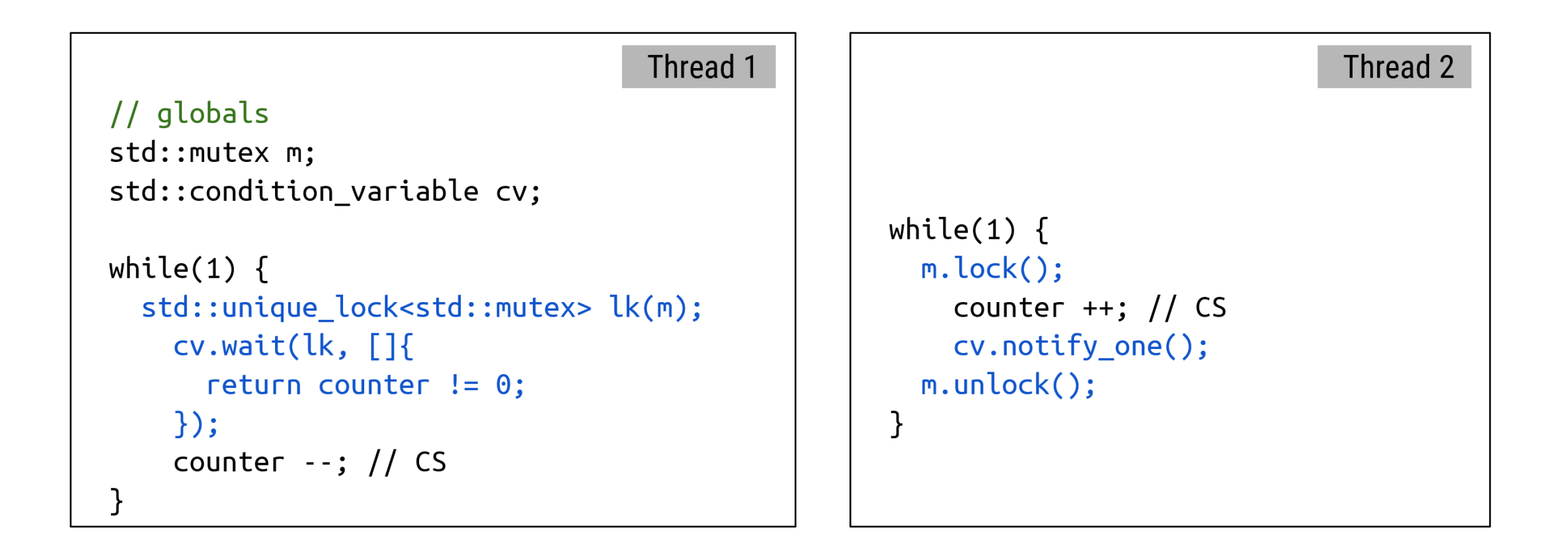

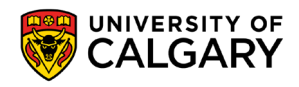

## **Let's fix the producer/consumer deadlock**

• recall the deadlock due to one thread stuck in a loop inside CS (after locking mutex), while other thread has no chance to run its CS to allow the other thread to exit the loop

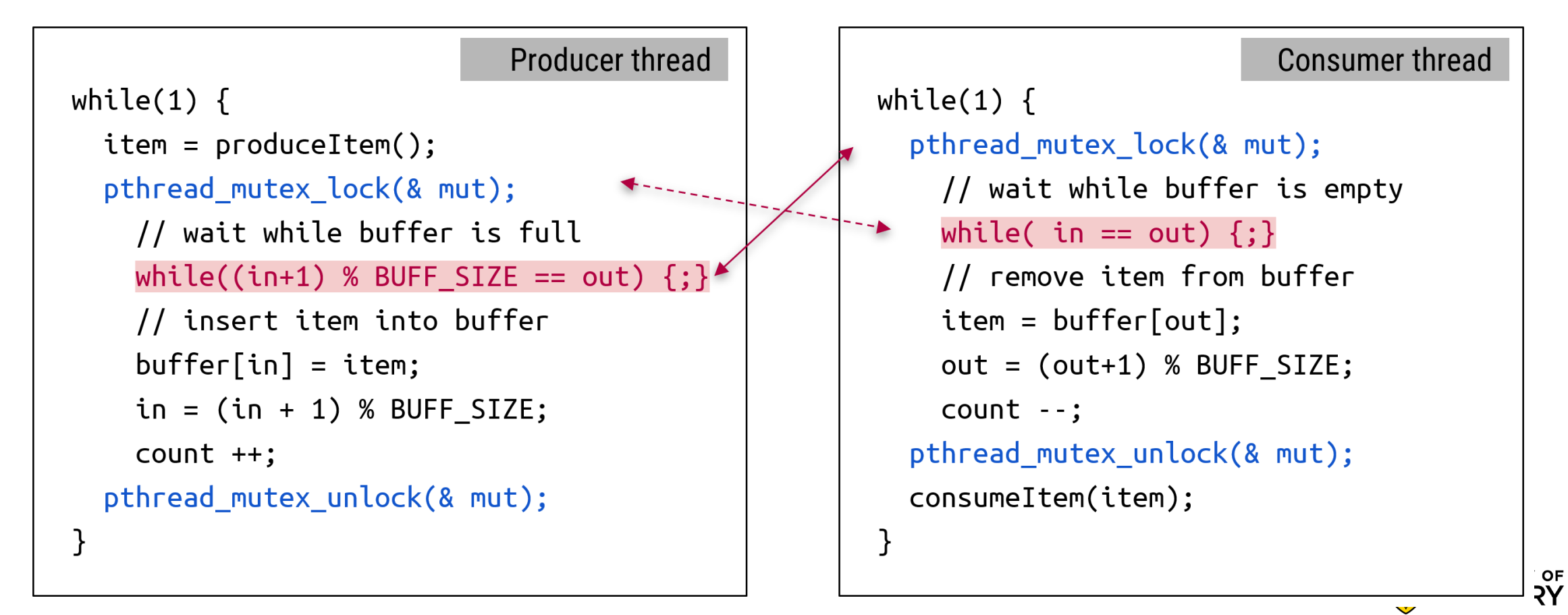

## **Fixed consumer/producer with condition variables**

pthread\_mutex\_t mut; pthread cond t full, empty;

```
Producer thread
                                                                                Consumer thread
while(1) \{while(1) \{pthread mutex lock(& mut);
  item = producedItem();pthread_mutex_lock(& mut);
                                                     while( in == out) {
    while((in+1) % BUFF SIZE == out) {
                                                       pthread_cond_wait(& empty,& mut);
      pthread_cond_wait(& full,& mut); \rightarrowitem = buffer[out];buffer[in] = item;out = (out+1) % BUFF SIZE;
    in = (in + 1) % BUFF SIZE;
                                                     count - -;
                                                   pthread_cond_signal(& full);
    count ++:
  pthread_cond_signal(& empty);
                                                   pthread mutex unlock(& mut);
  pthread_mutes\_unlock(8 mut);consumeItem(item);
}
                                                 }
```
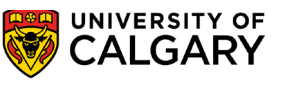

## **Semaphores**

\_\_\_\_\_

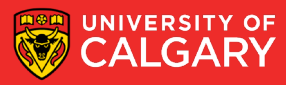

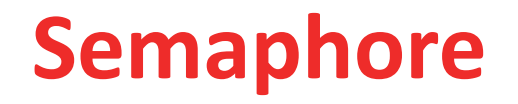

- another synchronization primitive
- some similarity to mutex
- you can think of mutex as a special boolean variable shared by all threads
	- with 3 special operations: initialize, lock and unlock
- you can think of semaphore as a special integer variable shared by all threads
	- with 3 special operations: initialize, increment and decrement

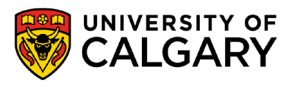

#### **Semaphore**

- semaphore has thread safe operations:
	- 1. initialization
		- can be initialized with any value (0 ... max)
	- 2. decrement
		- reduce semaphore by 1
		- blocks the calling thread if value goes below 0

```
down(s), wait(s) or sem_wait(s)
```
- 3. increment
	- increase value by 1
	- and possibly unblock another blocked process **up**(s), **signal**(s) or **sem\_post**(s)

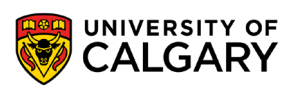

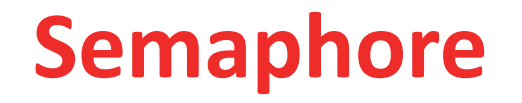

• can be used to protect critical sections, similar to how a mutex would be used

```
initialize semaphore 
  s(1);
…
sem_wait(s);
   // critical section
sem_post(s);
```
- similar to mutex, each semaphore maintains a set of processes blocked on the semaphore
- but a semaphore can be unlocked by **any** thread
- as opposed to mutex, where a locking/unlocking must be done by the **same** thread

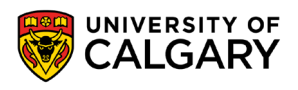

#### **Semaphore**

• pseudocode implementation, using busy-waiting:

```
sem_post(s) {
                                  s ++;
                             }
sem_wait(s) { 
   while (s == 0) {;}
    s --;
}
```
but the bodies must execute atomically

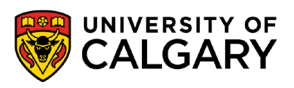

## **POSIX Semaphores**

\_\_\_\_\_\_

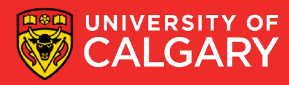

#### **POSIX semaphores**

■ int sem init (sem t \*sem, int pshared, unsigned int value) initializes semaphore to value

■ int sem destroy (sem t \* sem)

destroys the semaphore, fails if some threads are waiting on it

■ int sem wait (sem t \* sem)

suspends the calling thread until the semaphore is non-zero, then atomically decreases the semaphore count

```
■ int sem post (sem t * sem)
```
atomically increases the semaphore, never blocks, may unblock blocked threads

```
■ int sem getvalue (sem t * sem, int * sval)
  returns the value of semaphore via sval
```

```
■ int sem_trywait (sem_t * sem)
  non blocking version of sem_wait()
```
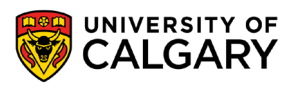

## **Example Semaphores**

\_\_\_\_\_\_

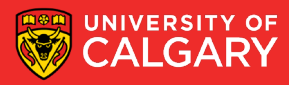

## **Example with semaphore = 2**

sem t s; sem init( & s,  $0$ , 2); // initialize semaphore to 2

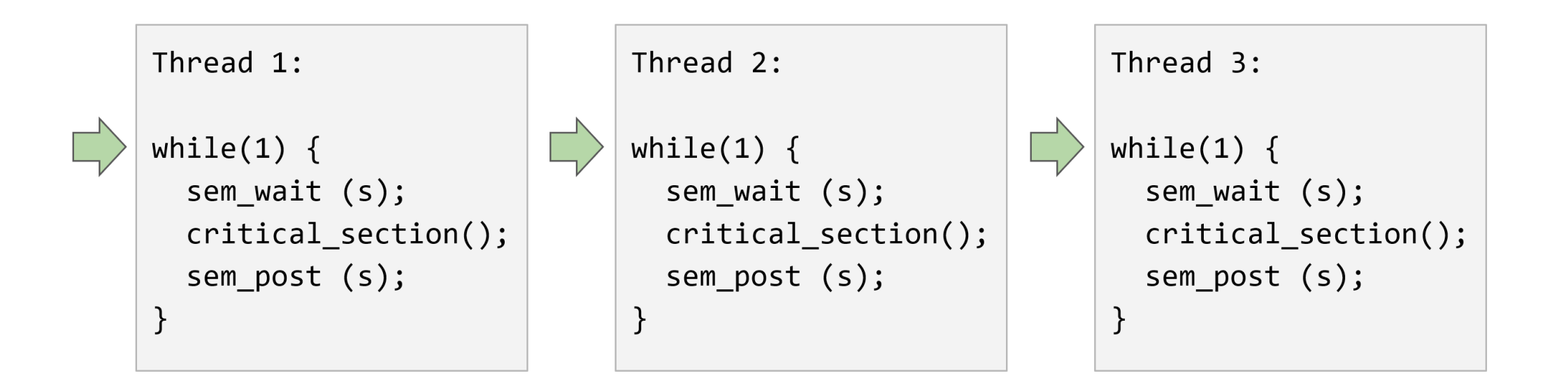

**41** • suppose 3 threads try to enter their CSs protected by a semaphore

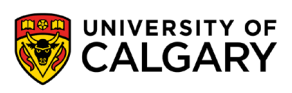

## **Example with semaphore = 2**

sem t s; sem init( & s,  $0$ , 2); // initialize semaphore to 2

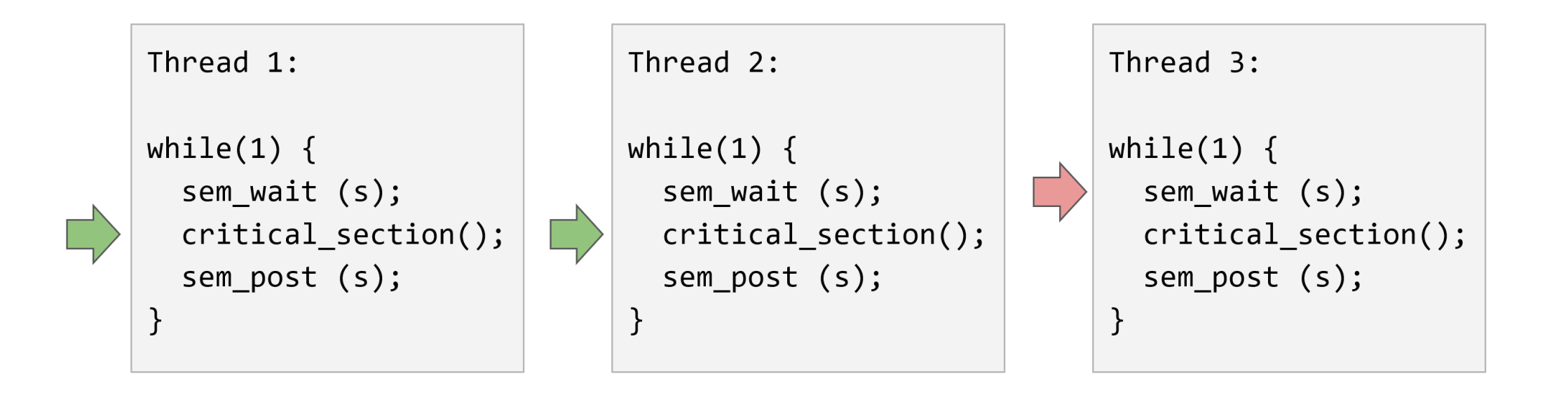

- two threads will enter their CS simultaneously
- **42** the other thread will be blocked

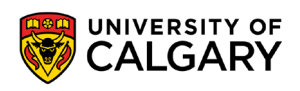

## **Example with semaphore = 2**

sem t s; sem init( & s,  $0$ , 2); // initialize semaphore to 2

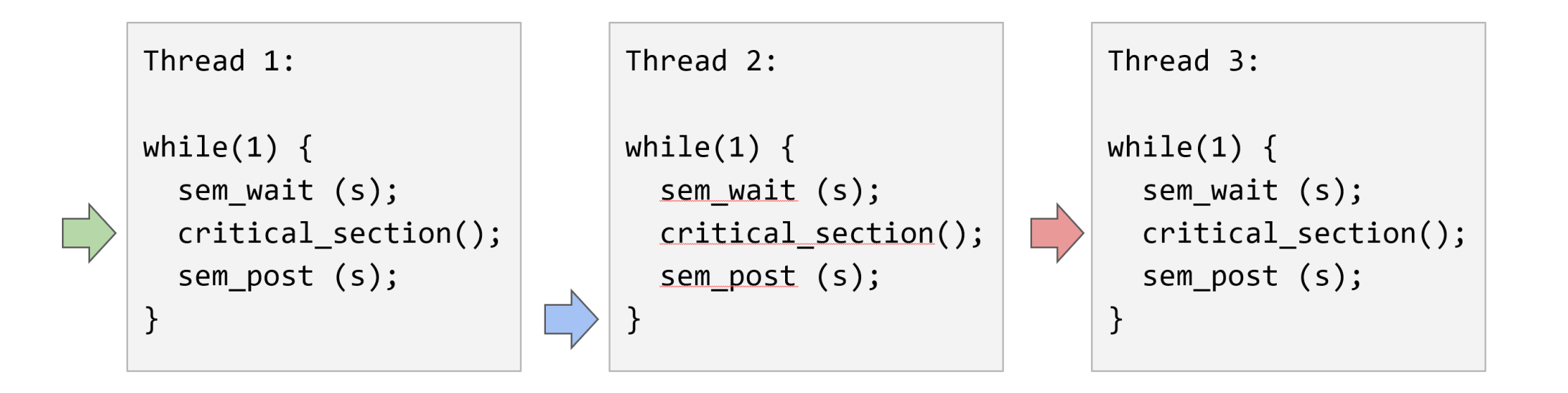

as soon as one thread leaves CS, the last thread will be allowed to enter its CS

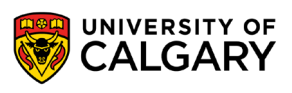

## **Book!**

<u> Biling and the Company of the Company of the Company of the Company of the Company of the Company of the Company of the Company of the Company of the Company of the Company of the Company of the Company of the Company of</u>

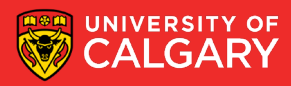

## **The Little Book of Semaphores**

- free book !!!
- <http://greenteapress.com/wp/semaphores/>

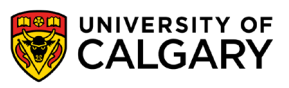

## **Binary Semaphore**

\_\_\_\_\_\_

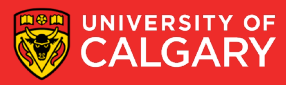

### **Binary semaphore**

- special type of semaphore with value either 0 or 1
- possible implementations in pseudocode:

$$
sem\_wait(s) \{ \nwhile (s == 0) \{ ; \} \n s = 0;
$$

$$
sem\_post(s) \{ s = 1;
$$
\n
$$
s = 1;
$$

where the bodies are executed **atomically**

• **atomic operation** is an operation that appears to execute instantaneously with respect to the rest of the system, e.g. cannot be interrupted by signals, threads, interrupts, ...

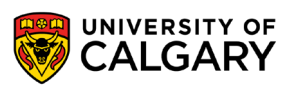

•

## **Dining Philosophers with Semaphores**

<u>and the company of the company of the company of the company of the company of the company of the company of the company of the company of the company of the company of the company of the company of the company of the com</u>

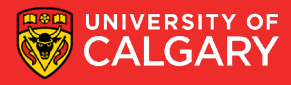

## **Dining philosophers with semaphores**

```
#define N 5 /* number of philosophers */
#define THINKING 0 /* philosopher is thinking */
#define HUNGRY 1 /* philosopher is trying to get forks */
#define EATING 2 /* philosopher is eating */
int state[N]; /* each philosophers is either THINKING, HUNGRY or EATING, 
initialized to THINKING */
sem t cs m; \prime semaphore for the critical section, shared by all
philosophers, initialized to 1 */
sem t p m[N]; /* one semaphore per philosopher, initialized to 0 */int left(int i) { return (i+N-1) \frac{1}{2} N; }
int right(int i) { return (i+1) % N; }
void philosopher(int i) /* to be executed by different threads */{
  while (1) {
    think( ); \frac{1}{2} /* philosopher is thinking */
    take_forks(i); /* acquire two forks or block */
    eat( ); \frac{1}{2} /* yum-yum, spaghetti */
    put forks(i); /* put both forks back on table */
  }
```
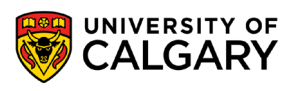

}

## **Dining philosophers with semaphores**

```
void take_forks(int i) {
 down(& cs m); /* enter critical region */
   state[i] = HUNGRY; /* record fact that philosopher i is hungry */
    test _fork(i); /* try to acquire 2 forks */
  up(& cs_m); /* exit critical region */
  down(& p_m[i]); /* block if forks were not acquired */
}
void put forks(int i) {  /* i: philosopher number, from 0 to N−1 */
 down(\overline{\&} cs m); / enter critical region */state[i] = THINKING; /* philosopher has finished eating */
   test fork(left(i)); / / see if left neighbour can now eat */test fork(right(i)); \qquad /* see if right neighbour can now eat */
 up(\& cs m); / /* exit critical region */
}
void test_fork(int i) { /* i: philosopher number, from 0 to N−1 */
 if (state[i] == HUNGRY && state[left(i)] != EATING && state[right(i)] !=
EATING) {
   state[i] = EATING; \gamma only start eating if hungry, and neighbours not
eating */
   up(& p m[i]);
  }
```
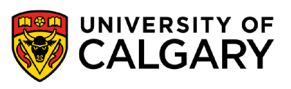

}

## **Common Mistake**

\_\_\_\_\_\_

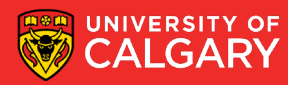

### **Common mistake with semaphores**

```
Thread 1:
for(i=0; i<7; i++)
  sem wait(S);
 // critical section
for(i=0; i<7; i++)
  sem post(S);
 ...
                                          Thread 2:
                                          for(i=0; i<6; i++)
                                            sem wait(S);
                                           // critical section
                                          for(i=0; i<6; i++)
                                            sem post(S);
                                            ...
```
- order of operations:
	- thread 1 requests 6 resources, then scheduler switches to thread 2
	- thread 2 requests 4 resources, exhausting all available resources
	- both threads are stuck → **deadlock**

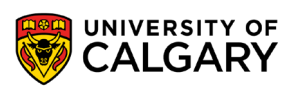

### **Common mistake with semaphores**

- Scenario: managing a pool of N resources
	- a counting semaphore S is used to keep track of the # of available resources
	- initialization: sem\_init(S,0,N)
	- each process may need  $K_i \leq N$  resources at a time
	- you might be tempted to accomplish this by  $K_i$  consecutive invocations of sem\_wait(S)
	- Can you see the problem?
- Example:
	- 10 resources, thread 1 needs 7 resources and thread 2 needs 6 resources
	- depending on scheduling, we may get a **deadlock**

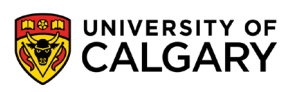

## **Semaphores vs. Condition Variables**

<u> Andrew Maria (1986)</u>

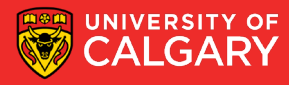

### **Semaphores vs. condition variables**

- sem post() compared to cv signal():
	- cv\_signal() is lost (has no effect) if no thread is waiting
	- sem\_post() increments the semaphore always, and possibly wakes up a thread
- sem wait() compared to pthread cond wait():
	- pthread\_cond\_wait() always blocks
	- sem\_wait() checks the value of the semaphore, and may or may not block

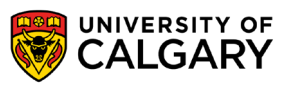

## **Semaphore Psuedocode**

\_\_\_\_\_\_

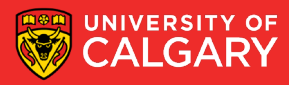

## **Semaphore pseudocode, with a queue & blocking**

- S->list is a list of processes/threads
- a process can block() itself
- a process can be unblocked by wakeup()
- getpid() returns process or thread ID

```
 int value;
     struct process *list;
} semaphore;
void sem_wait(semaphore *S) {
     S->value --;
     if (S->value < 0) {
         S->list->push(getpid());
         block();
    }
}
void sem_post(semaphore *S) {
     S->value ++;
     if (S->value <= 0) {
         pid = S->list->pop();
```
 *wakeup(pid);*

**RSITY OF** 

*}*

*}*

*typedef struct {*

#### **Semaphore implemented with mutexes and cond. vars.**

```
struct sem {
 pthread_mutex_t mutex;
 pthread_cond_t cond;
 int count = 0;
};
```

```
void sem_wait(sem * s) {
  lock(s->mutex);
    while(s->count == 0)wait(s->mutex,s->cond);
    s->count --;
  unlock(s->mutex);
```
*void sem\_post(sem \* s) { lock(s->mutex); s->count ++; signal(s->cond); unlock(s->mutex); }*

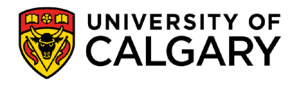

*}*

## **It's Hard!**

\_\_\_\_\_

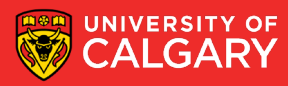

## **It is tricky**

• concurrent programming can be more difficult than coding in assembly

- any error with semaphores or mutexes will potentially result in race conditions, deadlocks, and other forms of unpredictable and irreproducible behaviour
- one subtle error and everything comes to a grinding halt
- for example:

```
Violate mutual 
exclusivity:
 sem_post(sem);
 // critical section
 sem wait(sem);
```
Deadlock:

lock(mutex); // critical section lock(mutex);

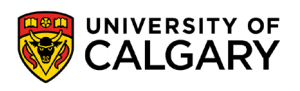

## **Review**

\_\_\_\_\_

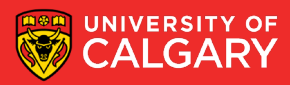

#### **Review**

- Race conditions are not a problem among processes, only among threads. True or False?
- What is the main difference between pthread\_cond\_signal() for mutex and sem\_post() for semaphore?
- A mutex is identical to binary semaphore. True or False?
- What does the value of the semaphore tell you?
- Define atomic operation.

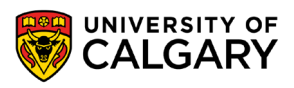

# **Onward to … synchronizations mechanisms**

Jonathan Hudson [jwhudson@ucalgary.ca](mailto:jwhudson@ucalgary.ca) [https://pages.cpsc.ucalgary.ca/~jwhudson/](https://pages.cpsc.ucalgary.ca/%7Ejwhudson/)

<u> Tanzania da Maria da Maria da Maria da Maria da Maria da Maria da Maria da Maria da Maria da Maria da Maria d</u>

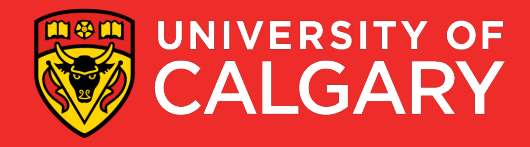